### **EXHIBIT B ACCREDITED INVESTOR VERIFICATION PROCESS WITH VERIFY INVESTOR, LLC ("VERIFY INVESTOR")**

After the investor signs the documents, the investor will receive a confirmation email from Investor.Relations@pprnoteco.com with a link to Verify Investor's website: https://www.verifyinvestor.com/. Using the link, the investor will follow the instructions to create an account if one does not already exist for the investor. The investor will then follow the instructions below to upload applicable documents to Verify Investor's website. Verify Investor's licensed attorneys will then approve or deny the accreditation status at no charge to

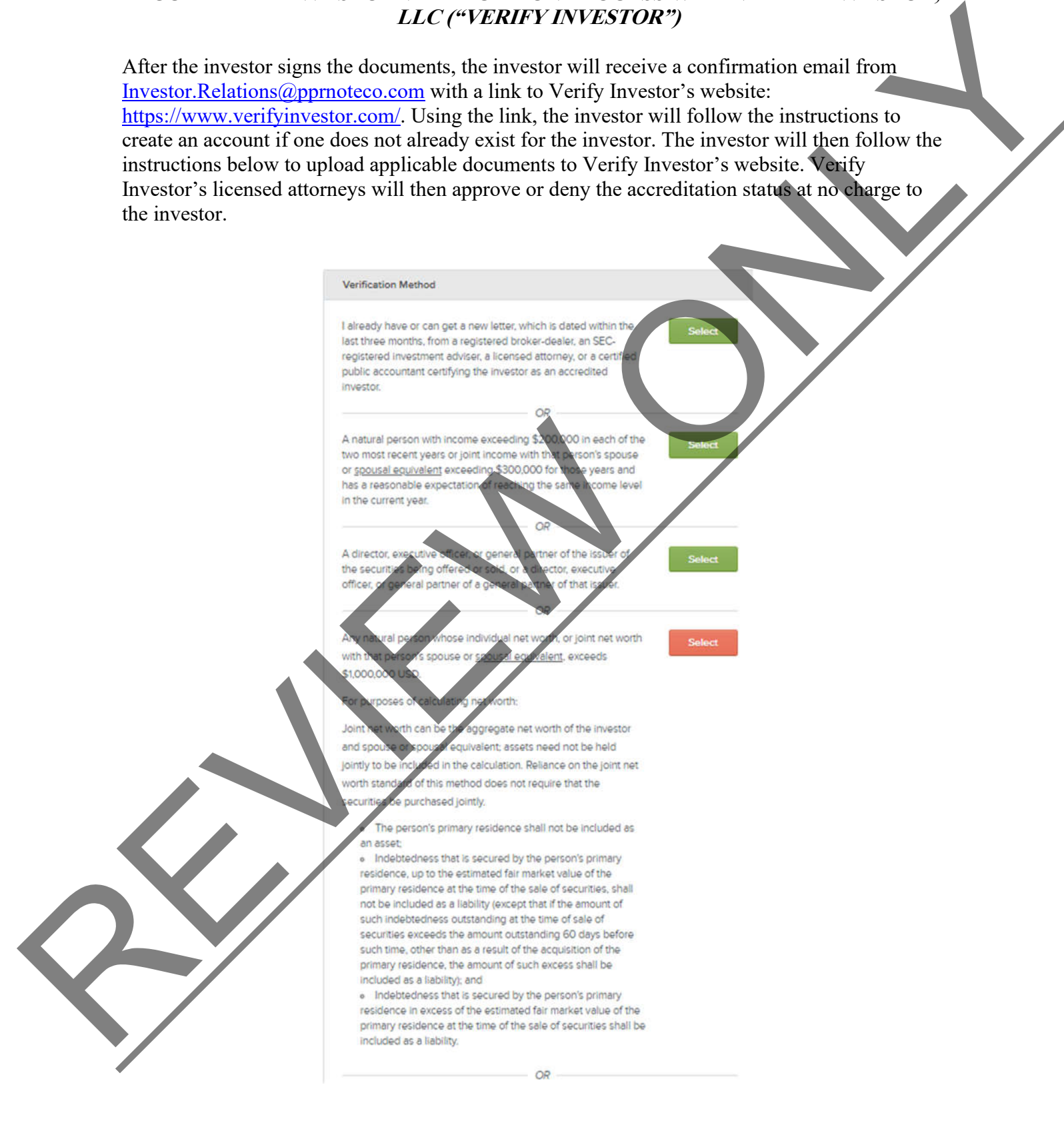

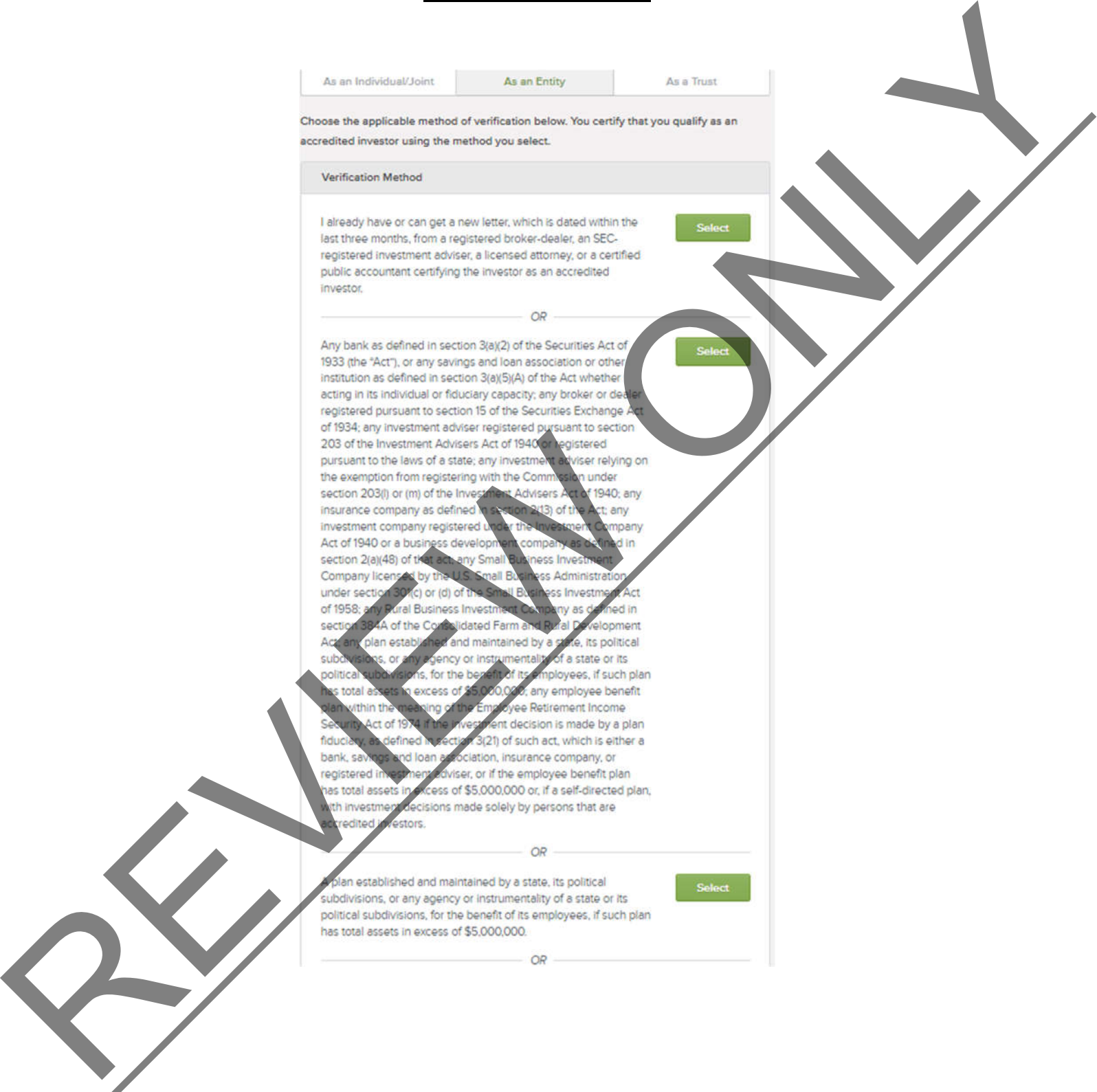

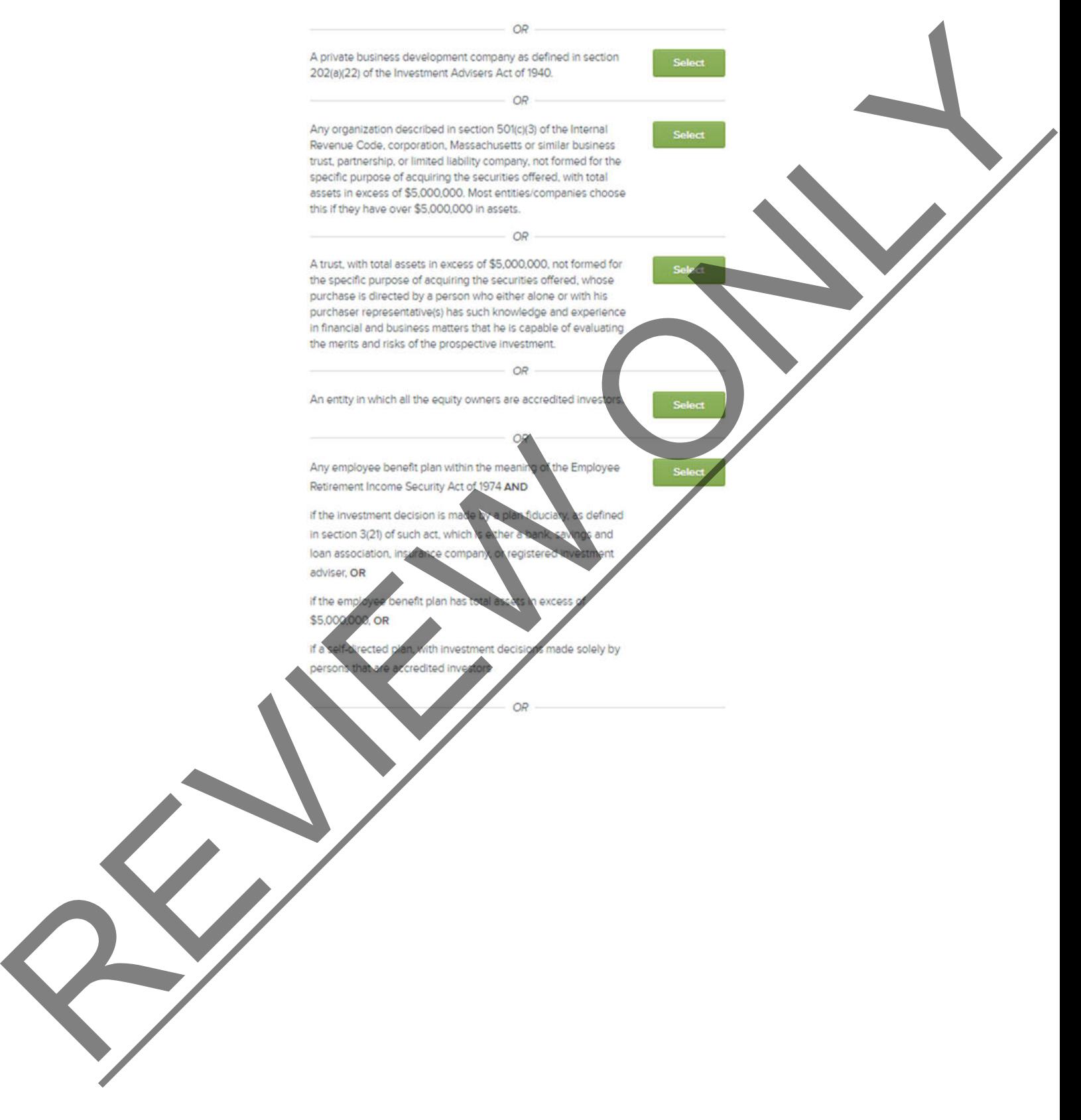

REVIEW ONLY

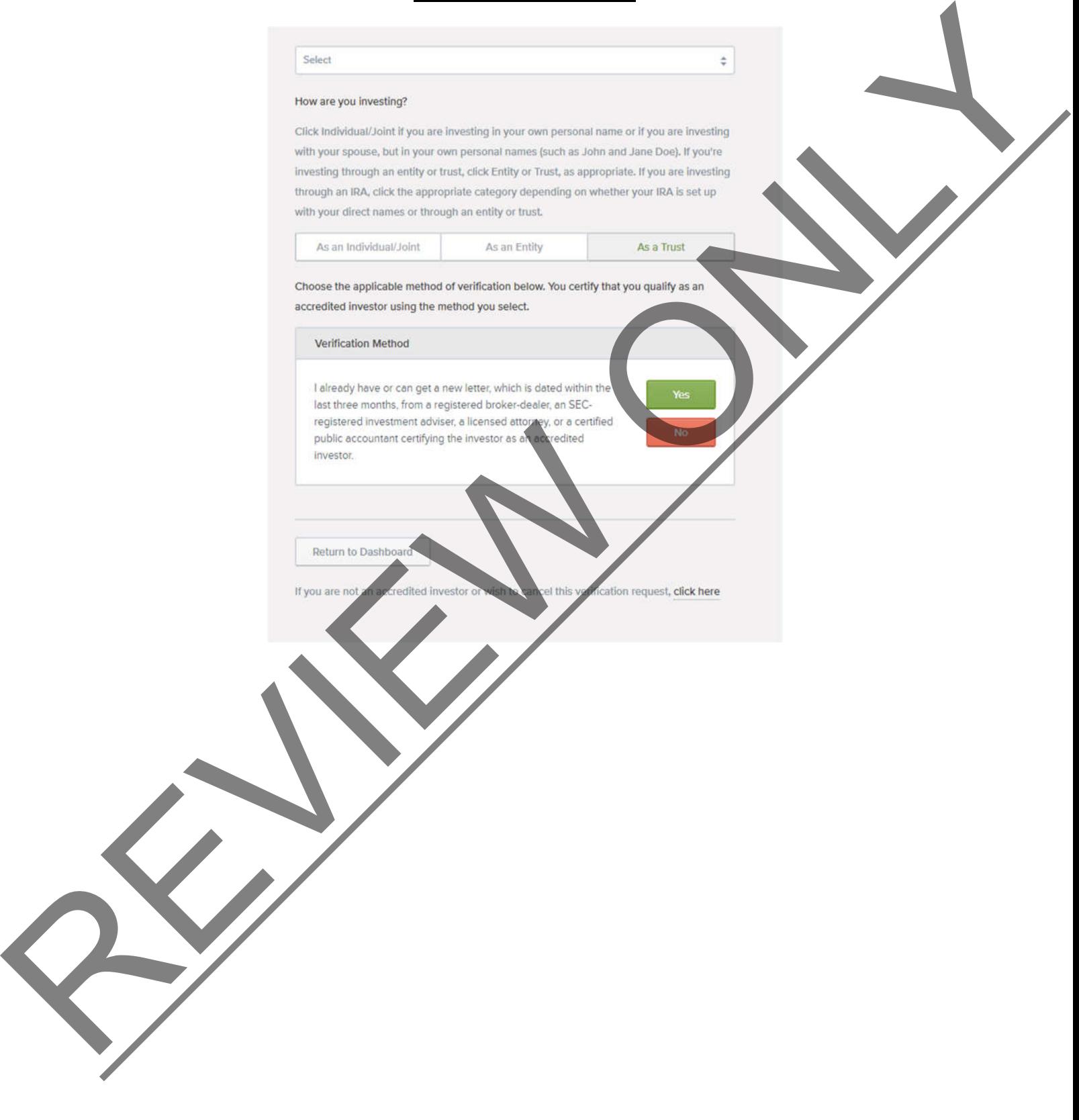